<span id="page-0-5"></span>**mi describe —** Describe mi data

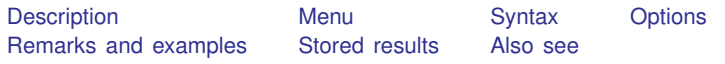

## <span id="page-0-0"></span>**Description**

mi query reports whether the data in memory are mi data and, if they are, reports the style in which they are set.

<span id="page-0-1"></span>mi describe provides a more detailed report on mi data.

### **Menu**

<span id="page-0-2"></span>Statistics > Multiple imputation

## **Syntax**

mi query

mi <u>d</u>escribe *contions* and <u>describe</u>

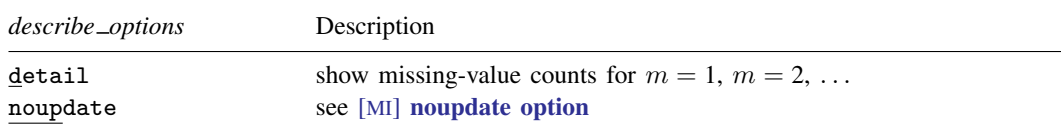

# <span id="page-0-3"></span>**Options**

- detail reports the number of missing values in  $m = 1, m = 2, ..., m = M$  in the imputed and passive variables, along with the number of missing values in  $m = 0$ .
- <span id="page-0-4"></span>noupdate in some cases suppresses the automatic mi update this command might perform; see [MI] [noupdate option](http://www.stata.com/manuals14/minoupdateoption.pdf#minoupdateoption).

### **Remarks and examples [stata.com](http://stata.com)**

Remarks are presented under the following headings:

[mi query](#page-1-0) [mi describe](#page-1-1)

#### <span id="page-1-0"></span>**mi query**

mi query without mi data in memory reports

. mi query (data not mi set)

With mi data in memory, you see something like

```
. mi query
data mi set wide, M = 15last mi update 03nov2014 15:30:20, approximately 5 minutes ago
```
<span id="page-1-1"></span>mi query does not burden you with unnecessary information. It mentions when mi update was last run because you should run it periodically; see [MI] **[mi update](http://www.stata.com/manuals14/mimiupdate.pdf#mimiupdate)**.

#### **mi describe**

mi describe more fully describes mi data:

```
. mi describe
Style: mlong
        last mi update 03nov2014 15:30:20, approximately 2 minutes ago
Obs.: complete 90<br>incomplete 10
                          10 (M = 20 imputations)
        total 100
Vars.: imputed: 2; smokes(10) age(5)
        passive: 1; agesq(5)
        regular: 0
        system: 3; _mi_m _mi_id _mi_miss
        (there are 3 unregistered variables; gender race chd)
```
mi describe lists the style of the data, the number of complete and incomplete observations,  $M$ (the number of imputations), the registered variables, and the number of missing values in  $m = 0$  of the imputed and passive variables. In the output, the line

Vars.: imputed: 2; smokes(10) age(5)

means that the smokes variable contains 10 missing values in  $m = 0$  and that age contains 5. Those values are [soft missings](http://www.stata.com/manuals14/miglossary.pdf#miGlossarydef_hardmissing) and thus eligible to be imputed. If one of smokes' missing values in  $m = 0$ were hard, the line would read

Vars.: imputed: 2; smokes(9+1) age(5)

mi describe reports information about  $m = 0$ . To obtain information about all m's, use mi describe, detail:

```
. mi describe, detail
Style: mlong
        last mi update 03nov2014 15:30:20, approximately 3 minutes ago
Obs.: complete 90<br>incomplete 10
                              (M = 20 imputations)
        total 100
Vars.: imputed: 2; smokes(10; 20*0) age(5; 20*0)
        passive: 1; agesq(5; 20*0)
        regular: 0
        system: 3; _mi_m _mi_id _mi_miss
        (there are 3 unregistered variables; gender race chd)
```
In this example, all imputed values are nonmissing. We can see that from

Vars.: imputed: 2; smokes(10; 20\*0) age(5; 20\*0)

Note the 20\*0 after the semicolons. That is the number of missing values in  $m = 1, m = 2, \ldots$  $m = 20$ . In the smokes variable, there are 10 missing values in  $m = 0$ , then 0 in  $m = 1$ , then 0 in  $m = 2$ , and so on. If  $m = 17$  had two missing imputed values, the line would read

Vars.: imputed: 2; smokes(10; 16\*0, 2, 3\*0) age(5; 20\*0)

16\*0, 2, 3\*0 means that for  $m = 1$ ,  $m = 2, \ldots, m = 20$ , the first 16 have 0 missing values, the next has 2, and the last 3 have 0.

If smokes had  $9 + 1$  missing values rather than  $10$ —that is, 9 soft missing values plus 1 hard missing rather than all 10 being soft missing—and all 9 soft missings were filled in, the line would read

Vars.: imputed: 2; smokes(9+1; 20\*0) age(5; 20\*0)

The 20 imputations are shown as having no soft missing values. It goes without saying that they have 1 hard missing. Think of 20\*0 as meaning  $20*(0+1)$ .

If smokes had  $9 + 1$  missing values and two of the soft missings in  $m = 18$  were still missing, the line would read

<span id="page-2-0"></span>Vars.: imputed: 2; smokes(9+1; 16\*0, 2, 3\*0) age(5; 20\*0)

#### **Stored results**

mi query stores the following in  $r()$ :

```
Scalars
   r(update) seconds since last mi update
   r(m) m if r(\text{style}) == "flongsep"r(M) M if r(\text{style})!="flongsep"
Macros
   r(style) style
   r(name) name if r(style)=="flongsep"
```
Note that mi query issues a return code of 0 even if the data are not mi. In that case,  $r(\text{style})$  is  $...$ 

mi describe stores the following in  $r()$ :

```
Scalars<br>
r(update)
                                    seconds since last mi update
     r(N) number of observations in m=0<br>r(N_incomplete) number of incomplete observation
     r(N_incomplete) number of incomplete observations in m=0<br>r(N_complete) number of complete observations in m=0number of complete observations in m=0r(M) M
Macros
     r(style) style
     r(ivars) names of imputed variables<br>r(\_0\_{miss}\_ivars) #= . in each r(ivars) in
     r(\_0\_{miss}\_ivars) #=. in each r(ivars) in m=0<br>r(\_0\_hard\_ivars) #>. in each r(ivars) in m=0#>. in each r(ivars) in m=0r(pvars) names of passive variables<br>r(\_0_m \text{miss}_{\text{pvars}}) \#_{\ge}. in each r(pvars) in
                                    # \geq. in each r(pvars) in m=0r(rvars) names of regular variables
```
If the detail option is specified, for each  $m, m = 1, 2, \ldots, M$ , also stored are

Macros

```
r(\_\text{m\_miss\_ivars}) #=. in each r(ivars) in m
r(\_\text{m} \text{miss}_{\_\text{pvars}}) #\geq. in each r(pvars) in m
```
#### <span id="page-3-0"></span>**Also see**

[MI] **[intro](http://www.stata.com/manuals14/miintro.pdf#miintro)** — Introduction to mi